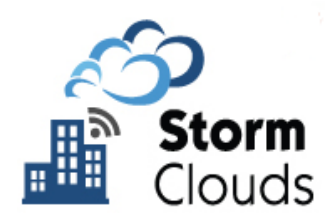

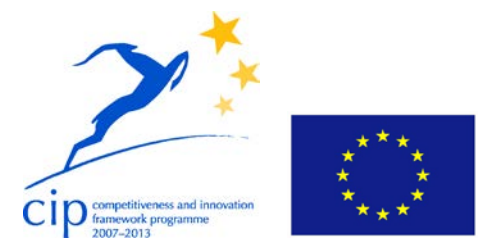

**Project Acronym:** STORM CLOUDS

**Grant Agreement number:** 621089

**Project Title:** STORM CLOUDS – Surfing Towards the Opportunity of Real Migration to CLOUD-based public Services

# **D2.3.3 Storm Clouds Platform Implementation Status Report**

**Workpackage:** WP2 **Version:** 0.3 **Date:** 23/09/2015 **Status:** WP leader accepted **Dissemination Level:** PUBLIC **Nature:** REPORT **Editor:** Marco Consonni (Hewlett Packard Italiana S.r.l.) **Authors:** Marco Consonni (Hewlett Packard Italiana S.r.l), Andrea Milani (Hewlett Packard Italiana S.r.l) **Reviewed by:** Alkiviadis Giannakoulias (European Dynamics)

#### **Legal Notice and Disclaimer**

This work was partially funded by the European Commission within the 7th Framework Program in the context of the CIP project STORM CLOUDS (Grant Agreement No. 621089). The views and conclusions contained here are those of the authors and should not be interpreted as necessarily representing the official policies or endorsements, either expressed or implied, of the STORM CLOUDS project or the European Commission. The European Commission is not liable for any use that may be made of the information contained therein.

The Members of the STORMS CLOUDS Consortium make no warranty of any kind with regard to this document, including, but not limited to, the implied warranties of merchantability and fitness for a particular purpose. The Members of the STORMS CLOUDS Consortium shall not be held liable for errors contained herein or direct, indirect, special, incidental or consequential damages in connection with the furnishing, performance, or use of this material.

© STORMS CLOUDS Consortium 2014

# <span id="page-1-0"></span>Version Control

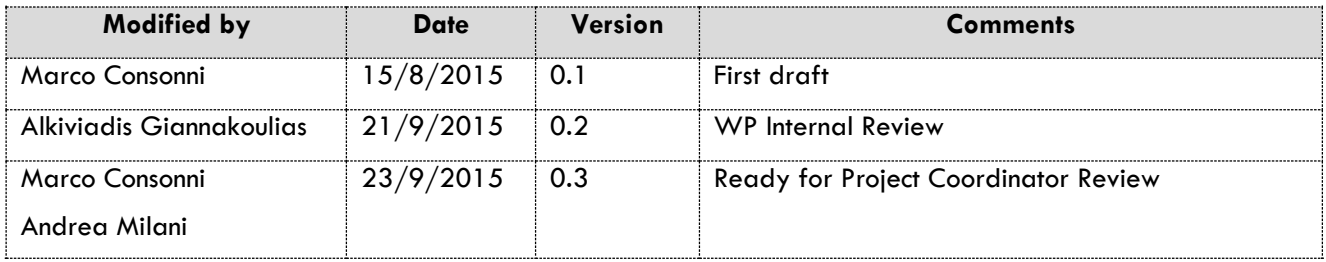

## <span id="page-2-0"></span>Executive Summary

Surfing Towards the Opportunity of Real Migration to Cloud-based public Services (STORM CLOUDS) is a project partially funded by the European Commission within the 7th Framework Program in the context of the Capital Improvement Plan (CIP) project (Grant Agreement No. 621089). The project has the objective of exploring the shift to a cloud-based paradigm for providing services that Public Authorities (PAs) currently implement with more traditional Information Technology (IT) deployment models. The defines guidelines on moving application to cloud computing and is based on direct experimentation with pilot projects conducted in, at least, the cities participating to the consortium [1].

Work Package 2 (WP2) delivers Storm Clouds Platform (SCP), a cloud computing platform for hosting application services. SCP implements Infrastructure as a Service (IaaS) functions, Platform as a Service (PaaS) functions as well as other features (Database Layer, Monitoring Layer, etc.) that significantly facilitate the deployment of applications in a cloud environment.

This document is the third issue of the iterative deliverable "Storm Clouds Platform - Implementation Status Report" that describes the current status of the SCP providing technical details on the actual implementation with particular emphasis on implementation of custom components, on top of off-the-shelf products, for the SCP automated deployment.

# <span id="page-3-0"></span>**Table of Contents**

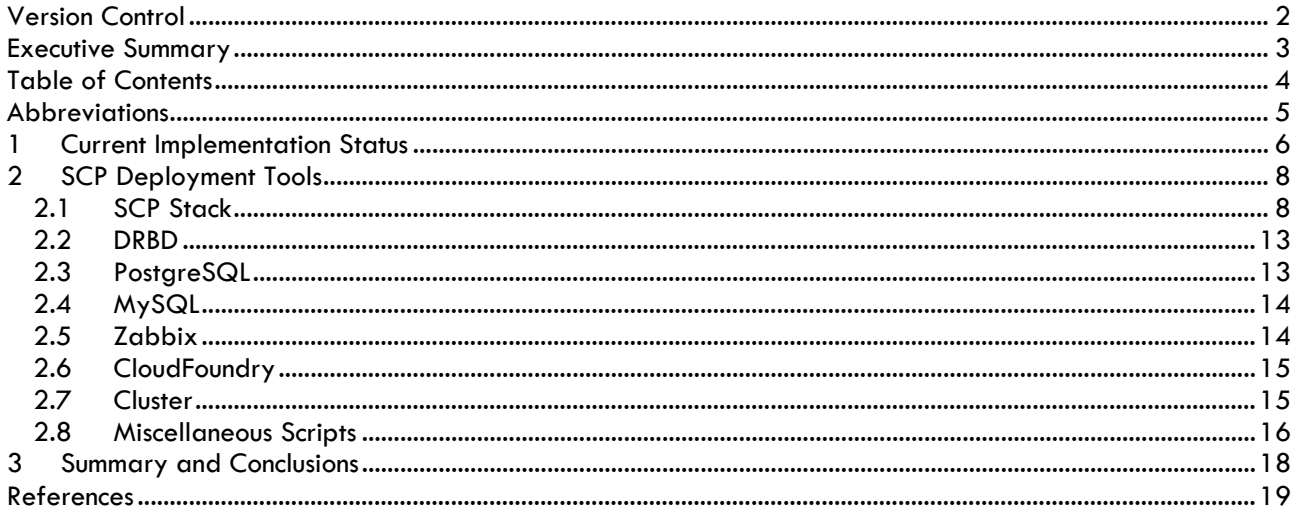

# <span id="page-4-0"></span>Abbreviations

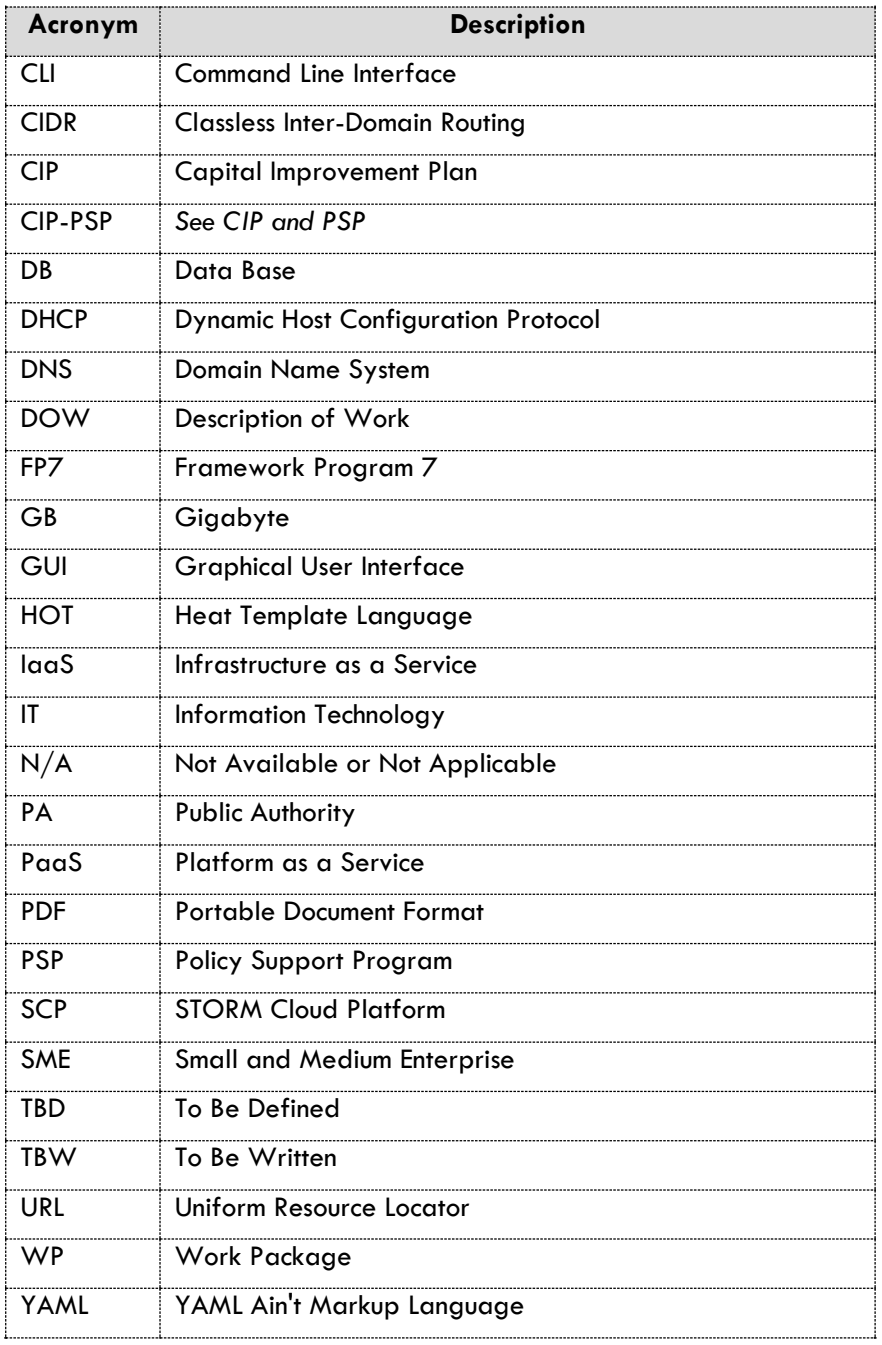

# <span id="page-5-0"></span>**1 Current Implementation Status**

Storm Cloud Platform (SCP) is deployed in two forms: SCP@HP and SCP@Enter. The former is hosted on physical infrastructure housed at HP's premises and is mainly used for development and testing purposes; the latter is implemented using services made available by a public cloud operator (Enter S.r.l. [http://www.enterpoint.it\)](http://www.enterpoint.it/) that provides laaS services based on OpenStack.

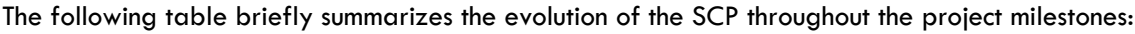

| <b>MILESTONE</b> | <b>TITLE</b>                                            | <b>NOTES</b>                                |  |
|------------------|---------------------------------------------------------|---------------------------------------------|--|
| M6               | laaS and Basic DbaaS                                    | SCP@HP                                      |  |
|                  |                                                         | laaS services, Object Storage Excluded      |  |
|                  |                                                         | DB Layer - Basic Functionality (no HA)      |  |
|                  |                                                         | SCP@Enter                                   |  |
|                  |                                                         | laaS Fully Implemented                      |  |
| M12              | <b>Backup and Basic Monitoring</b>                      | SCP@HP                                      |  |
|                  |                                                         | laaS - Object Storage Implemented           |  |
|                  |                                                         | Monitoring - Basic Functionality (no HA)    |  |
|                  |                                                         | SCP@Enter                                   |  |
|                  |                                                         | laaS Fully Implemented                      |  |
|                  |                                                         | Monitoring - Basic Functionality (no HA)    |  |
| M20              | High Availability DB Layer,<br>Monitorig Services, PaaS | SCP@HP                                      |  |
|                  |                                                         | laaS Fully Implemented                      |  |
|                  |                                                         | DB Layer Fully Implemented                  |  |
|                  |                                                         | Monitoring Fully Implemented                |  |
|                  |                                                         | PaaS Fully Implemented                      |  |
|                  |                                                         | <b>Jump Start Station Fully Implemented</b> |  |
|                  |                                                         | SCP@Enter                                   |  |
|                  |                                                         | laaS Fully Implemented                      |  |
|                  |                                                         | DB Layer Fully Implemented                  |  |
|                  |                                                         | Monitoring Fully Implemented                |  |
|                  |                                                         | PaaS Fully Implemented                      |  |
|                  |                                                         | Jump Start Station Fully Implemented        |  |

**able 1-1 Storm Clouds Platform Evolution**

The table reads as follows:

- **MILESTONE**: delivery date;
- **TITLE**: brief title summarizing the implementation stage
- **NOTES**: more detailed description of the implementation status for the two SCP instances.

As shown above, the first two delivery phases were mostly dedicated to the implementation of the IaaS platform services on SCP@HP; for this reason the two previous issues of this document [2], [3] describe the hardware selected for the implementation and how OpenStack has been deployed on that. This information will not be reported here but the interested readers are invited to refer to these versions.

In the latest phase the activities have been focused on implementing SCP services like DB Layer, Monitoring Layer, PaaS functions, etc. As explained in [4], these services are deployed "on-top" of the IaaS Layer that provides the computational resources (e.g. VMs, virtual volumes, virtual network objects, etc.) for running the software selected for the implementation. These services can be collectively called as **over-cloud services** for emphasizing the fact that they are implemented and run using "objects" made available by the Infrastructure as a Service (IaaS) Layer.

This concept is summarized by the picture showing the logical view of the SCP Overall Architecture [4]<sup>1</sup>:

| <b>Application Services</b>                                                               |                                                                                                    |  |  |  |
|-------------------------------------------------------------------------------------------|----------------------------------------------------------------------------------------------------|--|--|--|
|                                                                                           | Platform as a Service Layer<br>(Cloud Foundry)<br>Monitoring<br>Layer<br>Database Layer<br>(Postgres, MySQL, etc.) |  |  |  |
|                                                                                           |                                                                                                    |  |  |  |
| Infrastructure as a Service Layer<br><i>(OpenStack &amp; Virtualization Technologies)</i> |                                                                                                    |  |  |  |
| Operating System<br>$(\text{Linux})$                                                      |                                                                                                    |  |  |  |
| Hardware Layer                                                                            |                                                                                                    |  |  |  |

Figure 1 1 - Storm Clouds Platform - Overall Architecture

The creation of infrastructural objects on OpenStack has been automated using Heat, the OpenStack orchestration engine [5], used for deploying the over-cloud services. This practice, which has already been applied for the creation of second version of the "Cloud Application Catalogue" [6], results in the production of software scripts that, in addition to being **tools** used for activating SCP services in the IaaS platform, are also project deliverables documenting how to arrange IaaS objects as well as install and configure software packages on the virtual machines (VMs) in order to deliver the required functions.

<span id="page-6-0"></span><sup>1</sup> The logical view of the Overall SCP Architecture has been slightly modified for reflecting the current state of the art.

# <span id="page-7-0"></span>**2 SCP Deployment Tools**

This chapter describes the tools for deploying SCP over-cloud components.

For each tool, it provides the following information:

- **Name**: the name of the tool;
- **Languages**: the programming language(s) used for implementing the tool;
- **Description**: a description of the tool;
- **Input**: input parameters;
- **Output**: output values.

The tools are implemented with the following scripting languages:

- **YAML (Heat)**: used for creating IaaS objects using OpenStack Heat;
- **Bash Shell**: used both for configuring SCP@HP and for configuring the VMs created through YAML (heat) scripts.

#### <span id="page-7-1"></span>**2.1 SCP Stack**

This section describes the Heat script for creating the SCP over-cloud services.

| <b>Name</b>        | SCP.yaml                                                                                                    |  |  |
|--------------------|----------------------------------------------------------------------------------------------------|--|--|
| Languages          | Yaml (heat script)                                                                                                    |  |  |
| <b>Description</b> | This script creates all the laaS objects required for hosting and supporting the STORM cloud                                                                                                    |  |  |
|                    | applications:                                                                                                    |  |  |
|                    | Network Objects;                                                                                                    |  |  |
|                    | DB Layer Objects;                                                                                                    |  |  |
|                    | Monitoring Layer Objects;                                                                                                    |  |  |
|                    | Platform as a Service Objects;                                                                                                    |  |  |
|                    | Jump-Start Station Objects.                                                                                                    |  |  |
|                    | As a general rule, all the Virtual Machine (VM) objects install Ubuntu Server 14.04.3 LTS,<br>Trusty Tahr [7].                                                                                                    |  |  |
|                    | <b>Network Objects</b><br>These objects represent the networking environment where both the SCP over-cloud services<br>and the application services run <sup>2</sup> .<br>The following picture shows the network objects created by the script: |  |  |
|                    | π<br><b>Application-Network</b><br>10.10.0.0/24<br>10.15.5.0/24<br>10.0.0.0/24                                                                                                    |  |  |

<span id="page-7-2"></span><sup>&</sup>lt;sup>2</sup> The network layout created by this script supersede the one in [6].

**SCP-Network** (represented by the orange thick line) is the private network to which all SCP over-cloud services are connected. It supports addresses belonging to subnet 10.0.0.0/24 (IP address range reserved for private networks [8]) and provides DHCP service. An IP address subrange (by default addresses from 10.0.0.1 to 10.0.0.127) is reserved for static IP allocation. The reason for reserving a range of IP addresses for static allocation is that some SCP services are themselves implemented as VMs (for example the DB layer) and assigning them a static IP address prevents the need for a local DNS service. Access to those services is through 'well-known' IP addresses.

**Application-Network** (represented by the green thick line) is the private network to which VMs hosting the application services are connected. It supports addresses belonging to subnet 10.10.0.0/24 and provides DHCP service. An IP address subrange (by default addresses from 10.10.0.1 to 10.10.0.127) is reserved for static IP allocation.

**SCP-Router** (represented by the small black square) connects the two networks to each other and to the external provider network (represented by the blue thick line).

The provider network, being the representation of the network for accessing Internet, is not created by the script and must be made available by the OpenStack administrator.

#### **DB Layer Objects**

This is a set of objects implementing the DB Layer services. It is an active-passive cluster composed of three VMs arranged as described in [4] (see Appendix A - Active-Passive Cluster on Linux Platform). Two VMs – namely the active and the stand-by nodes - host the DB engine; the third VM – the quorum node – is used for cluster voting purposes only. In order to minimize the resources used for the implementation, both MySQL and PostgreSQL DB engines are hosted in the three-node cluster. In case of workload increase, the DB Layer can be easily adapted for deploying MySQL and PostgreSQL on different three-node clusters as well as for creating multiple copies of three-node clusters hosting MySQL, PostgreSQL or both.

**DBNode1** is one of the two nodes in the cluster hosting the DB engines. When the cluster is deployed, this VM is configured as the active (or master) node, actually providing the database service for the applications.

The VM installs the following software packages:

- DRBD Ver. 8.4.3
- Corosync Ver. 2.3.3
- Pacemaker Ver. 1.1.10
- MySQL Server Ver. 5.5.44 (with InnoDB)
- PostgreSQL Server Ver. 9.3.9
- Zabbix Agent Ver. 2.4.6 (see Monitoring Layer)

The two DB engines are configured for storing data on DBVolume1 (see below).

**DBNode2** is similar to DBNode1 but, when the cluster is deployed, the VM is configured as the stand-by (or slave) node. Should DBNode1 fail, the cluster software automatically promotes DBNode2 to master. In this way, DB services are delivered without interruption. The node is equipped with the same software installed on DBNode1 and stores database data on DBVolume2 (see below).

**DBNodeQ** is the quorum node of the cluster.

It is equipped with the same software installed on DBNode1 and DBNode2 albeit the DB services are disabled. In addition, the quorum node hosts DB administration software packages providing a web-based GUI:

- phpmyadmin Ver. 4.0.10 (for administering MySQL);
- phppgadmin Ver. 5.1 (for administering PostgreSQL);

**DBVolume1** is the external virtual volume where DBNode1 stores the database data. The reason for using an external volume instead of the VM internal volumes are:

the size of the volume is independent on the 'flavor<sup>3</sup>' of the VM allowing more flexibility during the deployment;

<span id="page-8-0"></span><sup>3</sup> OpenStack flavors specify the amount of resources (e.g. RAM size, boot disk size, number of virtual CPUs, etc.) allocated when a VM (or instance) is created

| the lifecycle of external volumes is independent of the lifecycle of the VM the volume<br>is connected to (e.g. the VM can be destroyed while the volume is kept)<br>the virtualization technology used for implementing virtual volumes at laaS layer<br>level (i.e. OpenStack) usually optimizes the usage of resources with benefits both in<br>terms of performance and cost (e.g. the price per GB of a laaS block storage service<br>is cheaper than the corresponding price per GB allocated in the VM). |
|----------------------------------------------------------------------------------------------------|
| DBVolume2 is similar to DBVolume1 but used by DBNode2.                                                                                                    |
| Notes:                                                                                                    |
| The DB services are available at the well-known IP address 10.0.0.10.<br>DBNodel and DBNode2 should be deployed on two different physical servers in<br>order to prevent a failure at the physical level from compromising the cluster<br>functionality. In this perspective they can be deployed on two different availability<br>zones $4$ .                                                                                                    |
| DBVolume1 and DBVolume2 should be deployed on two different availability<br>zones.                                                                                                    |
| The DB administration web interfaces for the databases are available at the well-<br>known URLs:                                                                                                    |
| http://10.0.0.13/phpmyadmin (MySQL web administration);<br>$\circ$<br>http://10.0.0.13/phppgadmin (PostgreSQL web administration);<br>$\circ$                                                                                                    |
| <b>Monitoring Layer Objects</b>                                                                                                    |
| This is the set of objects implementing the Monitoring Layer services.<br>It is an active-standby cluster composed of three VMs: two of them host the Zabbix services<br>- namely Zabbix server and Zabbix Web Front End - the third is the quorum node.<br>Zabbix requires a database engine for storing data.                                                                                                    |
| In SCP, the database of the Monitoring Layer is hosted on the DB Layer.<br>The following paragraphs describe the most relevant objects in the cluster.                                                                                                    |
| ZabbixNode1 is one of the two nodes of the active-standby Zabbix cluster. When SCP is<br>deployed, it is configured as the active node. The VM installs the following software<br>packages:                                                                                                    |
| Zabbix Server MySQL Ver. 2.4.6<br>Zabbix Frontend php Ver. 2.4.6<br>OpenStack Swift CLI Ver. 2.0.3<br>Duplicity Ver. 0.6.23                                                                                                    |
| ZabbixNode2 is similar to ZabbixNode1 but configured as the standby node when SCP is                                                                                                    |
| deployed.                                                                                                    |
| ZabbixNodeQ is the quorum node of the cluster; it is equipped with the same software<br>installed on ZabbixNode1 and ZabbixNode2 albeit the monitoring services are disabled.                                                                                                    |
| Notes:                                                                                                    |
| ZabbixNode1 and ZabbixNode2 should be deployed on two different physical<br>servers in order to preserve the cluster functionality in case of hardware failure. For<br>this reason they should be deployed on two different availability zones (see also<br>DB Layer description).                                                                                                    |
| Zabbix nodes install Swift CLI and Duplicity for implementing the database backup<br>$\overline{\phantom{0}}$<br>according to the guidelines defined in [4] (see par. "2.4 Data Back-Up Using the<br>laaS Platform Services").                                                                                                    |
| The Zabbix server as well as the Zabbix Frontend are both available at well-known<br>$\frac{1}{2}$<br>IP address 10.0.0.20.                                                                                                    |
| Albeit Zabbix is able to monitor nodes without necessarily requiring the installation<br>$\qquad \qquad \blacksquare$<br>of the Zabbix agent, using the agent is strongly recommended. For this reason, the<br>other nodes in the SCP are equipped with such a piece of software.                                                                                                    |
|                                                                                                    |

<span id="page-9-0"></span><sup>4</sup> For a brief description of OpenStack availability zones, see [4] at paragraph "2.3.1.2 Availability Zones".

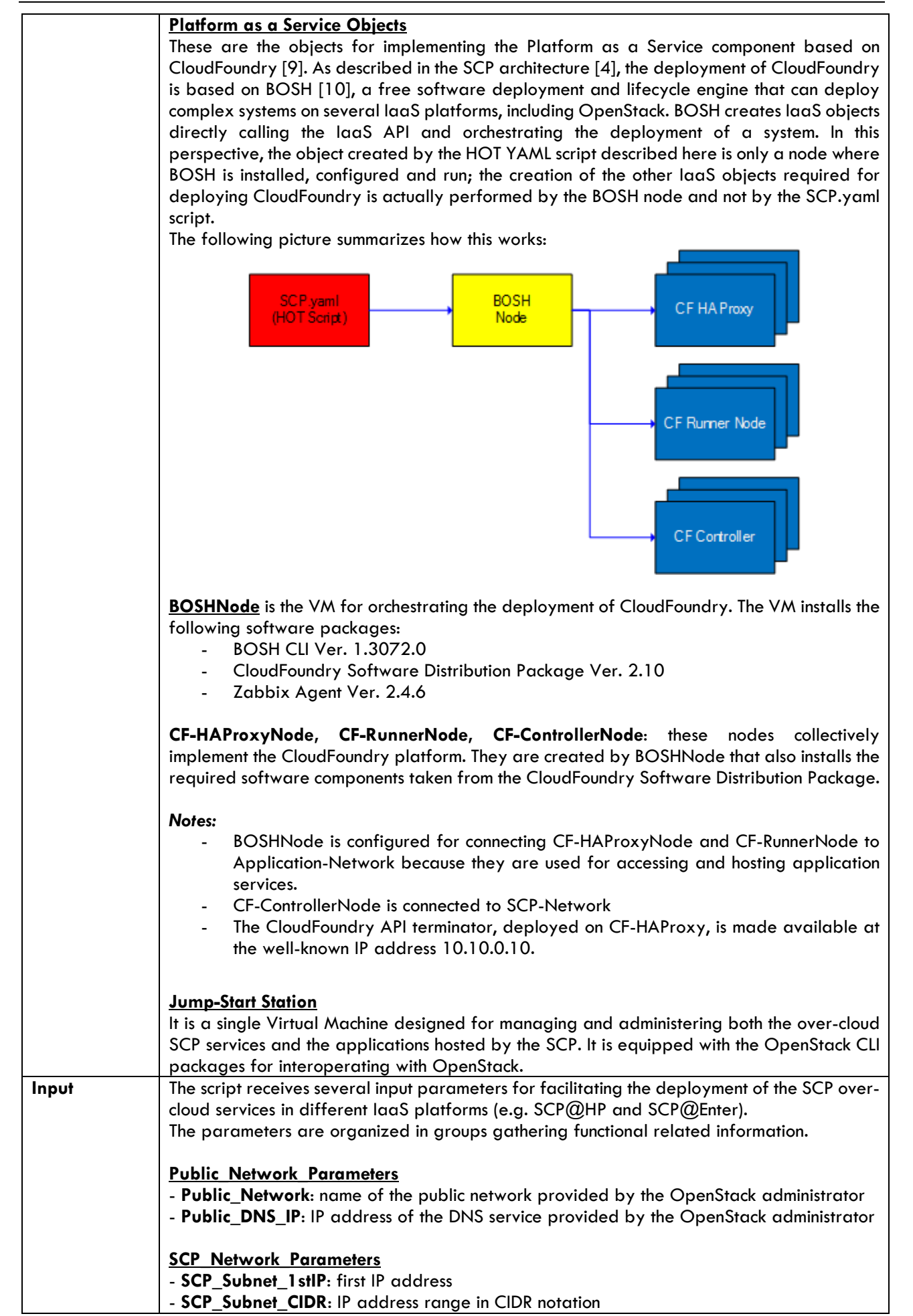

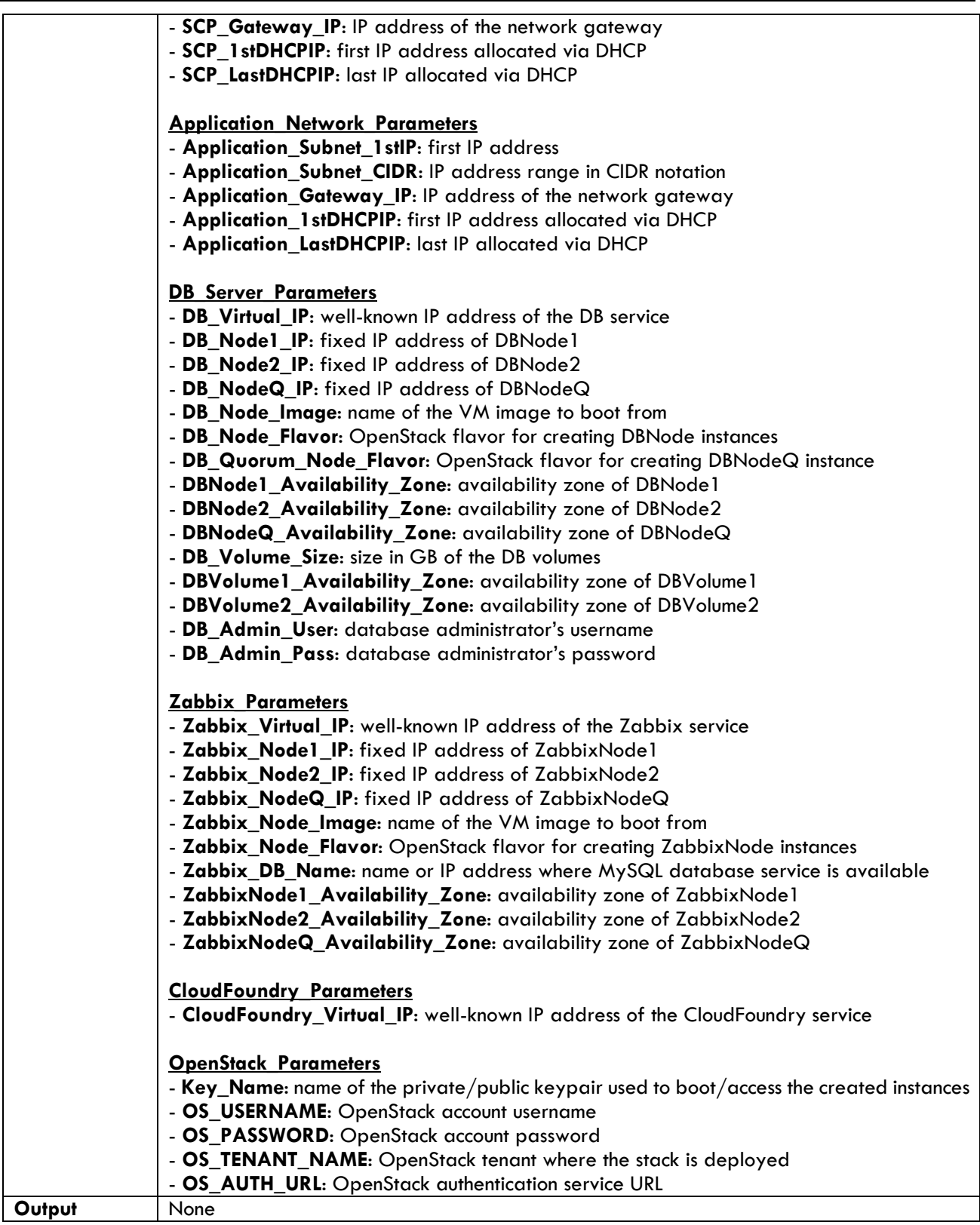

The SCP Heat Template<sup>[5](#page-11-0)</sup> described above calls several bash shell scripts for installing and configuring the software packages on the nodes. These scripts, often called configuration **fragments,** are organized in functionally related groups and described in the following sections.

<span id="page-11-0"></span><sup>5</sup> Heat Template is synonym for HOT script; a script, written in HOT (Heat Orchestration Template) language, interpreted by OpenStack Heat.

#### <span id="page-12-0"></span>**2.2 DRBD**

The following are the scripts for installing and configuring DRBD.

They work with the assumption that the synchronized volume is provided as an external OpenStack virtual volume.

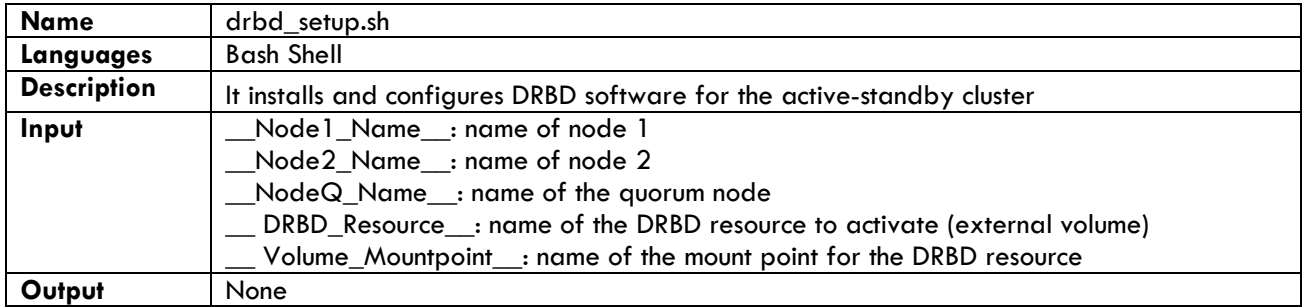

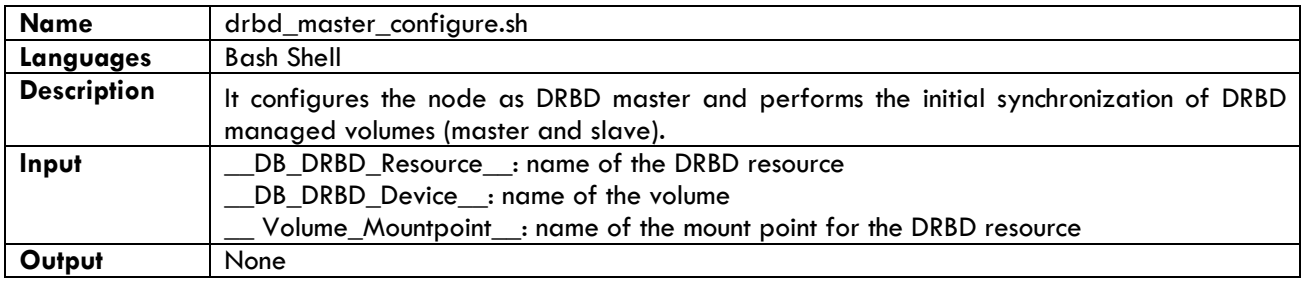

#### <span id="page-12-1"></span>**2.3 PostgreSQL**

The following are the scripts for installing and configuring PostgreSQL database engine and phppgadmin, the web based administration GUI.

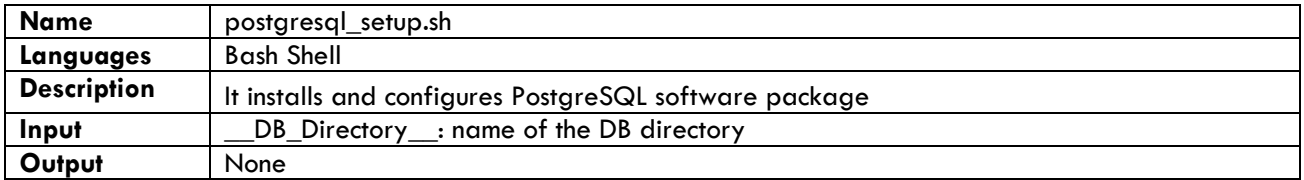

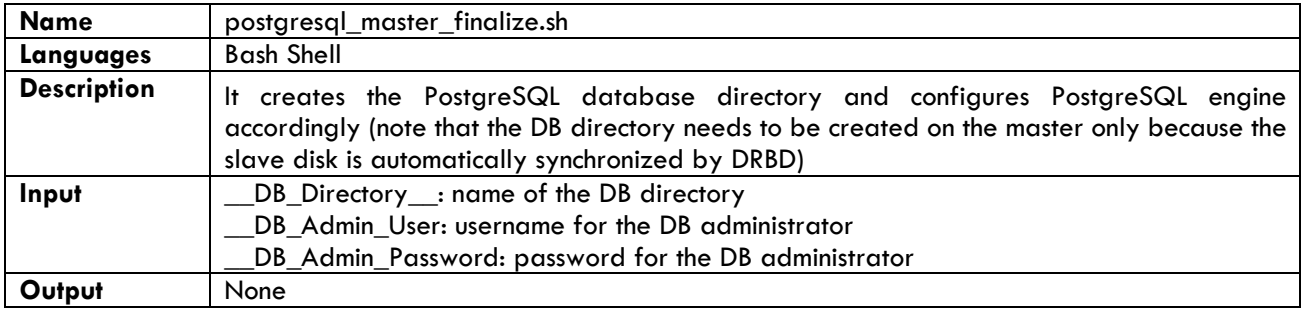

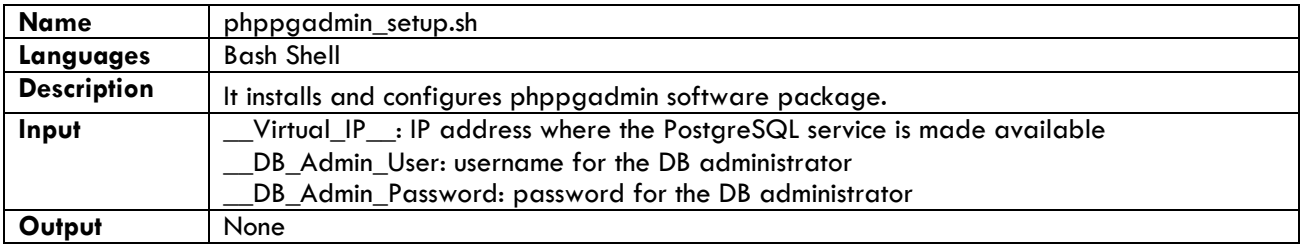

## <span id="page-13-0"></span>**2.4 MySQL**

The following are the scripts for installing and configuring MySQL database engine and phpmyadmin, the web based administration GUI.

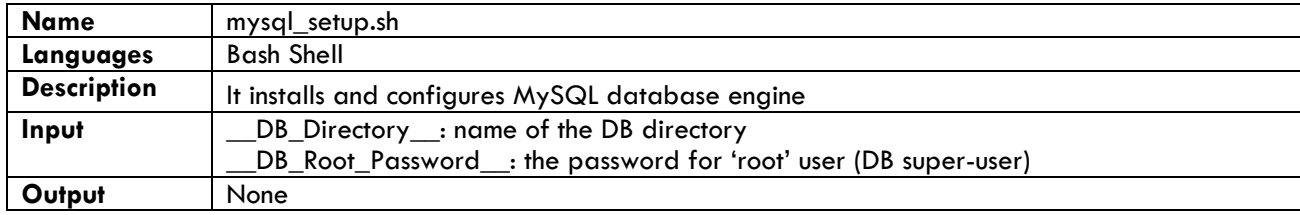

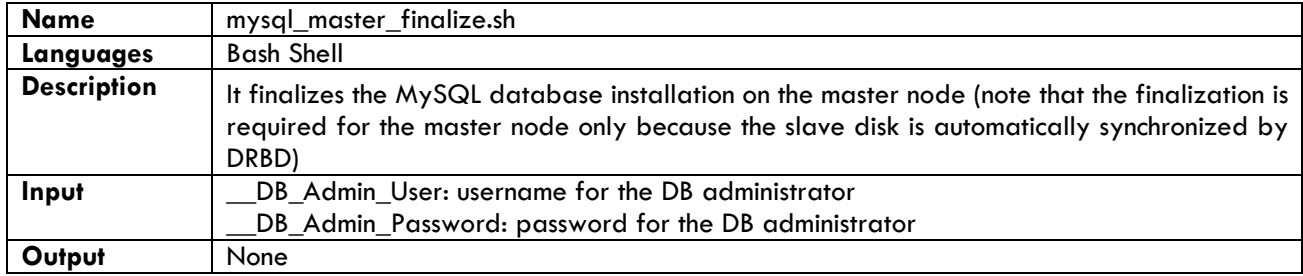

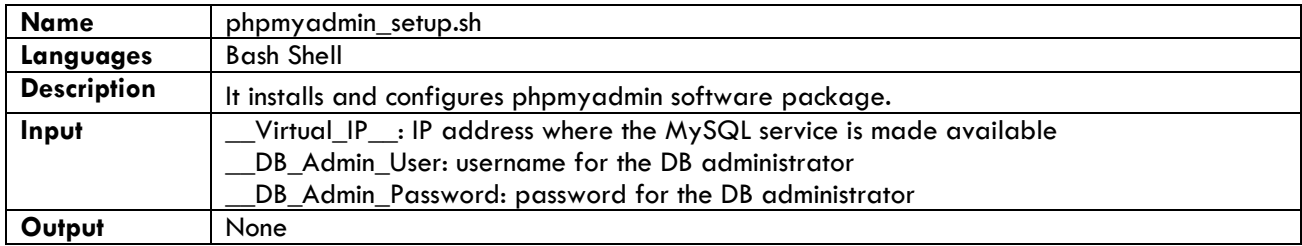

#### <span id="page-13-1"></span>**2.5 Zabbix**

The following are the scripts for installing Zabbix software package components.

The database creation, the server installation and configuration, the front-end installation and configuration are all implemented as different scripts for improving flexibility and allowing deployments different from the one implemented here.

Script zabbix-agent\_setup.sh is supposed to be used on nodes that are under Zabbix monitoring.

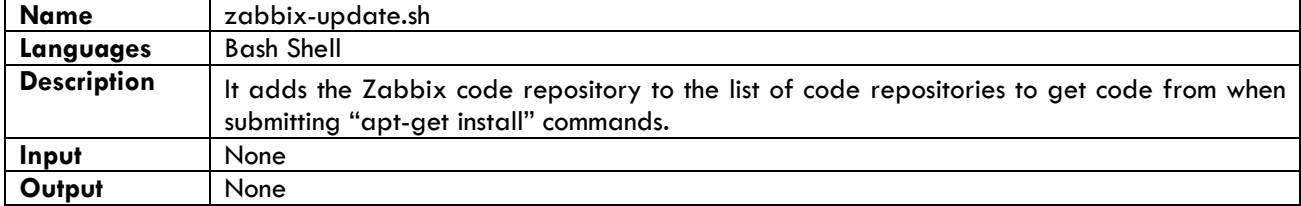

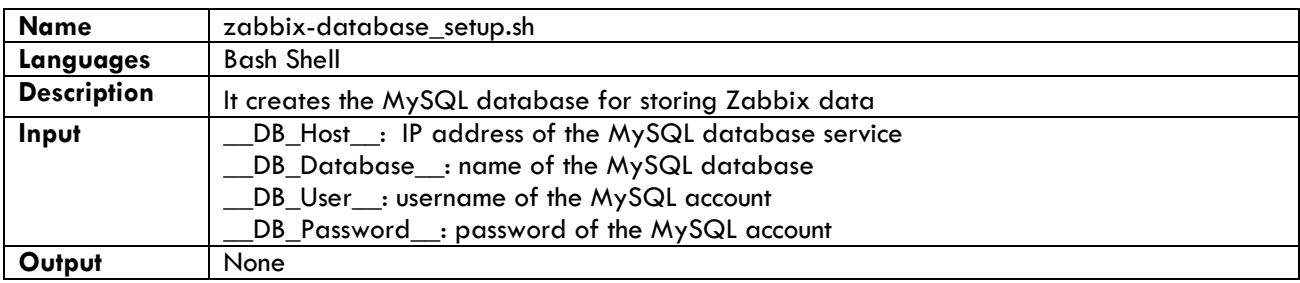

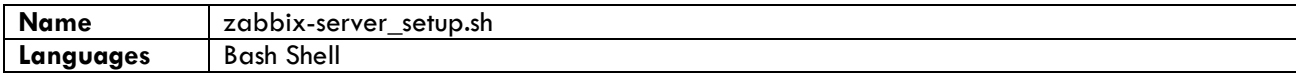

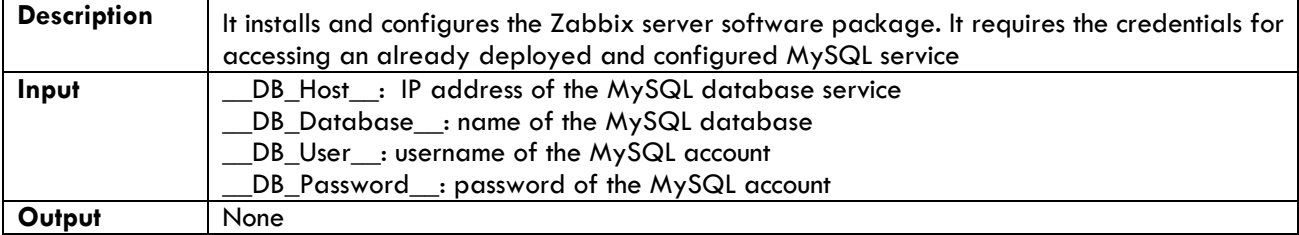

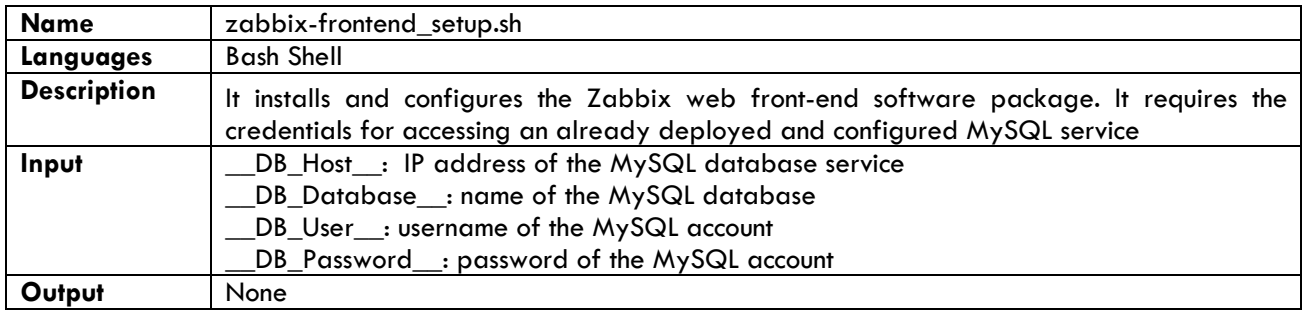

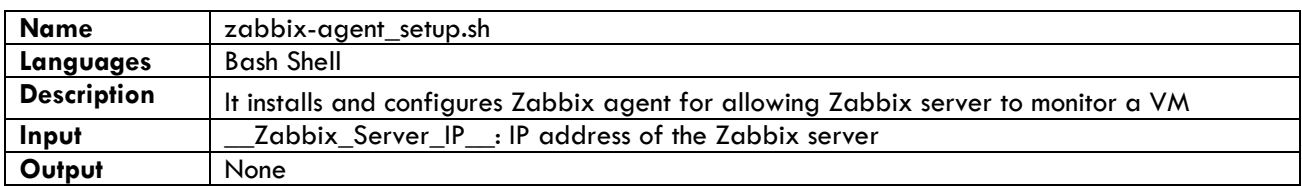

#### <span id="page-14-0"></span>**2.6 CloudFoundry**

This section describes the scripts for installing and configuring CloudFoundry.

As described above, CloudFoundry is actually deployed by BOSH, therefore we need just a single script for preparing the BOSHNode.

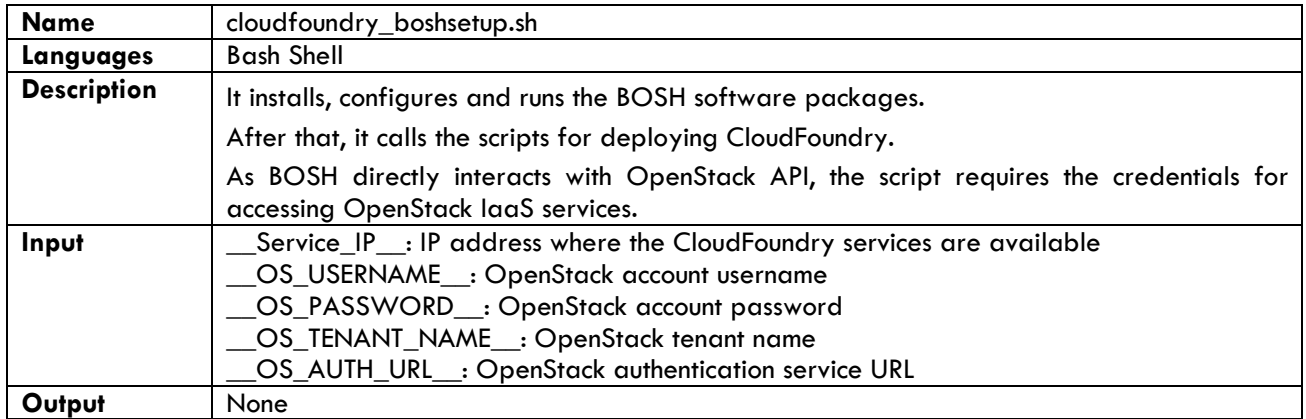

#### <span id="page-14-1"></span>**2.7 Cluster**

The following scripts install and configure the software for implementing an active-standby cluster implemented using Pacemaker and Corosync.

Some scripts (namely cluster-node\_initialize.sh, cluster\_install.sh and cluster\_quorum\_standby.sh) are reusable independently of the services hosted by the cluster; others (dbcluster\_master\_configure.sh and zabbixcluster\_master\_configure.sh) are specifically designed for the function (i.e. services) delivered by the cluster.

The scripts presented in this section have been implemented adapting examples found on the Internet ( [11], [12] and [13]).

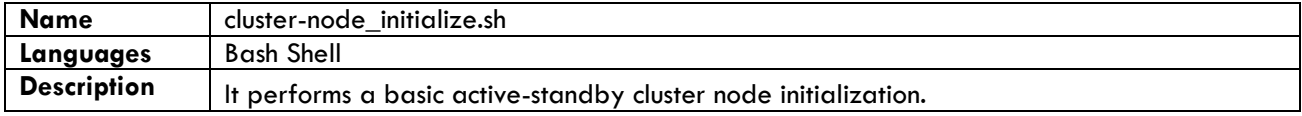

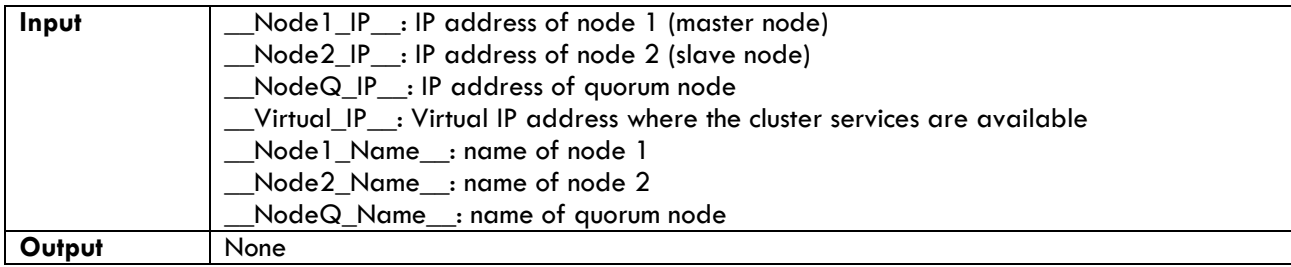

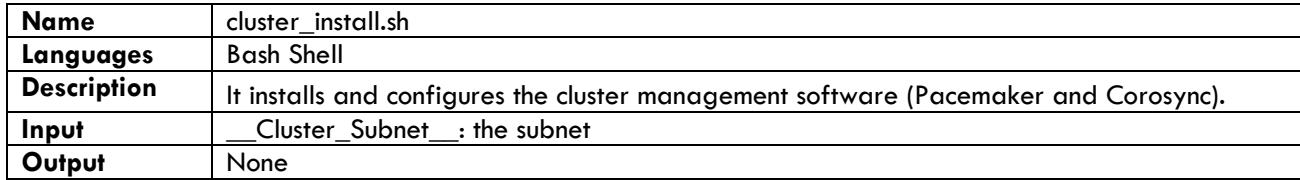

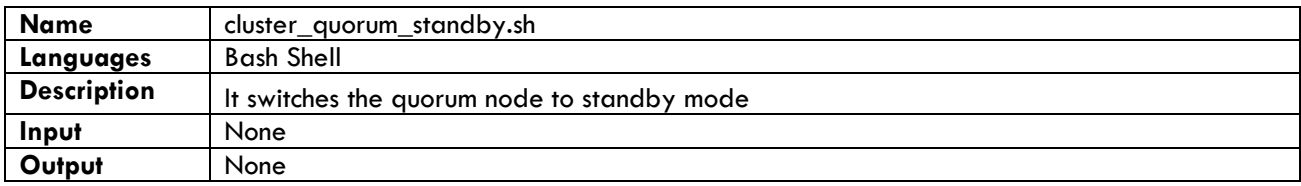

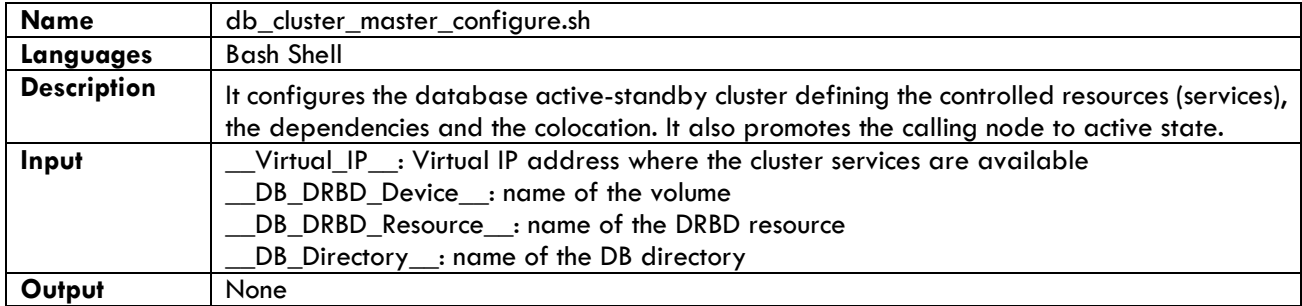

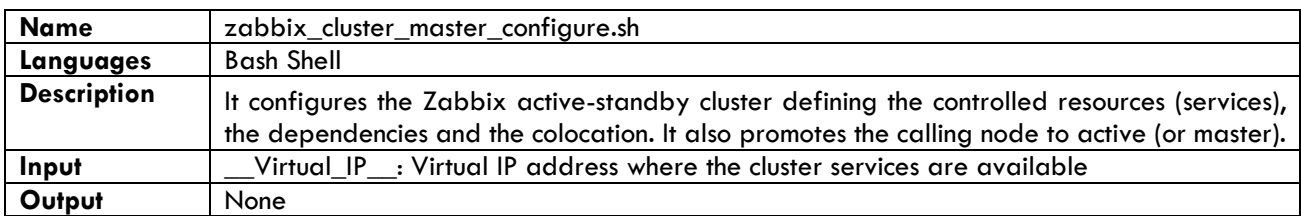

### <span id="page-15-0"></span>**2.8 Miscellaneous Scripts**

The following scripts implement some general purpose functions and can be reused for the deployment of the applications hosted by SCP.

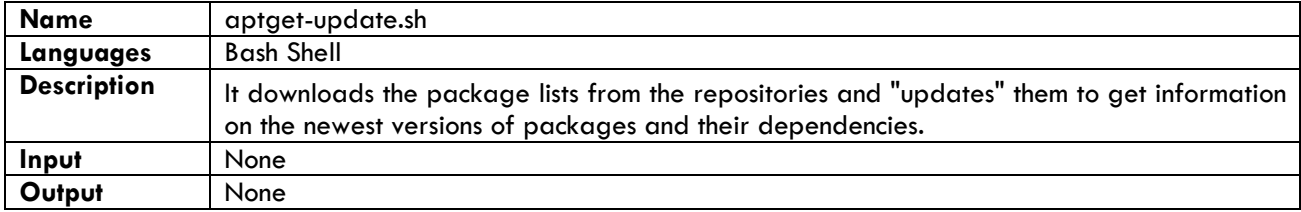

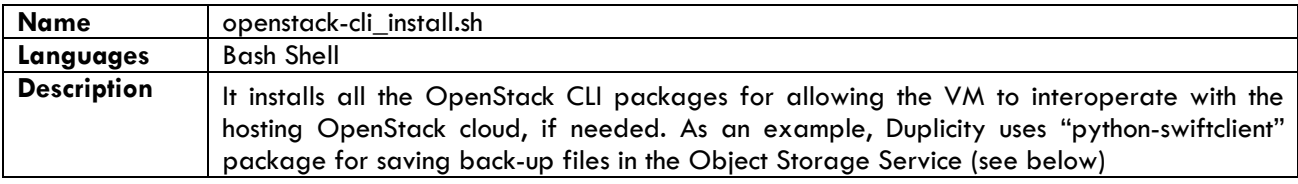

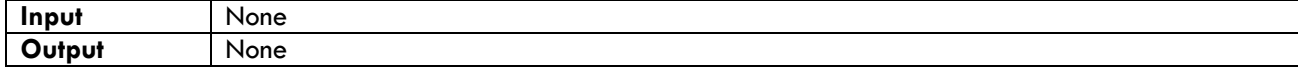

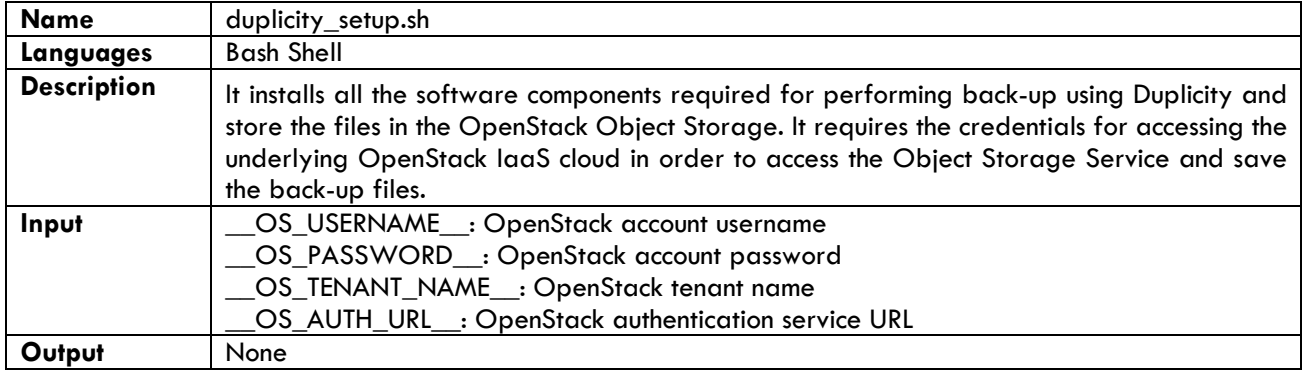

## <span id="page-17-0"></span>**3 Summary and Conclusions**

This document has summarized the current state of the art of the Storm Cloud Platform (SCP) and described, mostly from a technical point of view, the implementation of the services built on top of OpenStack IaaS, collectively named over-cloud services. Over-cloud services are shared functions used for facilitating the deployment of application services in a production-ready environment where non-functional yet fundamental aspects like high availability, scalability and application management in general need to be addressed.

Database Layer implements database engines in high availability configuration, Monitoring Layer provides services for monitoring applications, PaaS platform facilitates the deployment of web-based applications (e.g. the programmer is not required to deal with infrastructural details such as VMs and is free to focuses on the implementation of the application software.

Most of the effort has been focused on automating the deployment of the over-cloud services and implementing reusable software for that purpose (HOT and Bash shell scripts). This document describes the technical details of the software to date but, as is common practice in software development, we expect to modify the software components in order to add new (unplanned but useful) features or refactor the code for improving the modularity and the reusability. For this reason, this document will be updated accordingly in case of significant modifications to the software resulting in new issues. Although new issues of the document were not originally planned [1], we think that this document should always reflect the state-of-art of the platform, show the technical evolution and capture the lessons learnt in the implementation.

#### <span id="page-18-0"></span>References

- [1] "Surfing Towards the Opportunity of Real Migration to CLOUD-based public Services," STORM CLOUDS Consortium, November 2013.
- [2] "D2.3.1 Storm Clouds Platform Implementation Status Report," STORM CLOUDS Consortium, 2014.
- [3] "D2.3.2 Storm Clouds Platform Implementation Status Report," STORM CLOUDS Consortium, 2015.
- [4] "D2.2.2 Storm Clouds Platform Architectural Design," STORM CLOUDS Consortium, 2015.
- [5] "OpenStack Heat Wiki Page," [Online]. Available: https://wiki.openstack.org/wiki/Heat. [Accessed Jan 2015].
- [6] "D2.4.2 Cloud Application Template Catalogue," STORM CLOUDS Consortium, 2015.
- [7] "Ubuntu 14.04.2 LTS (Trusty Tahr)," [Online]. Available: http://releases.ubuntu.com/14.04/. [Accessed June 2015].
- [8] "RFC1918 Address Allocation for Private Internets," The Internet Engineering Task Force (IETF®), Feb 1996. [Online]. Available: https://www.ietf.org/rfc/rfc1918.txt. [Accessed June 2015].
- [9] "Cloud Foundry Foundation Page," [Online]. Available: http://www.cloudfoundry.org/cloud-foundryfoundation-launch.html. [Accessed Jan 2015].
- [10] "Cloud Foundry BOSH Page," [Online]. Available: http://docs.cloudfoundry.org/bosh/. [Accessed Jan 2015].
- [11] T. Shaun , "High Availability with PostgreSQL and Pacemaker," 2012. [Online]. Available: https://wiki.postgresql.org/images/0/07/Ha\_postgres.pdf. [Accessed May 2015].
- [12] "MySQL High Availability: Configuration and Deployment Guide," Oracle, September 2012. [Online].
- [13] "High Availability setup for Zabbix 1.8 2.4," [Online]. Available: https://www.zabbix.org/wiki/Docs/howto/high\_availability. [Accessed June 2015].